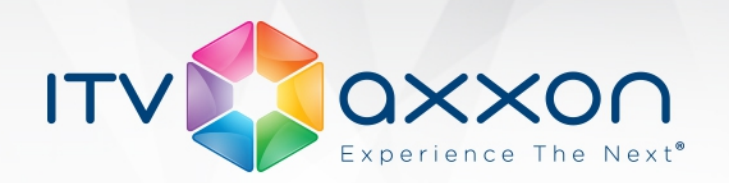

# Axxon Intellect Enterprise 4.9.1

# Release Notes

# 18 April 2014 AxxonSoft releases version 4.9.1 of the Intellect PSIM.

Learn more about Intellect on the product page: [http://www.axxonsoft.com/products/axxon\\_enterprise.](http://www.axxonsoft.com/products/axxon_enterprise)

## The list of changes in version 4.9.1 is available on

[https://doc.axxonsoft.com/confluence/display/Int490en/New+features+and+bug+fixes+in+Intellec](https://doc.axxonsoft.com/confluence/display/Int490en/New+features+and+bug+fixes+in+Intellect+4.9.1) [t+4.9.1.](https://doc.axxonsoft.com/confluence/display/Int490en/New+features+and+bug+fixes+in+Intellect+4.9.1)

# New features and improvements

- 1. The GET FRAME command has been added, which allows exporting still frames even when the Video Surveillance Monitor is closed.
- 2. Refinements have been made to the mechanism for updating users in the Intellect core. Previously, making changes to a user (card, facility code, or PIN code) was regarded as a deletion.
- 3. Point&Click support in Intellect is now available when using 64-bit modules.
- 4. CamMonitor.ocx can now be recorded for all users of a domain simultaneously.
- 5. The parameter "delay<>" has been added, which allows sending an event or reaction with a delay (the length of the delay is configurable).
- 6. It is now possible to change the sensitivity of the mouse scroll wheel during control of optical zoom, by adjusting the TelemetryZoomStopTime registry key (which limits the time that the zoom command is sent to the camera and therefore the amount by which the zoom level is changed).
- 7. Integration added for Everfocus EKB-200 PTZ control panels.
- 8. Video Surveillance Monitor now allows using the mouse scroll wheel to cycle through the list of archived video fragments.

# Registry entries guide is available on

<https://doc.axxonsoft.com/confluence/display/Int490en/Registry+keys+added+in+the+Intellect+4.9.0> .

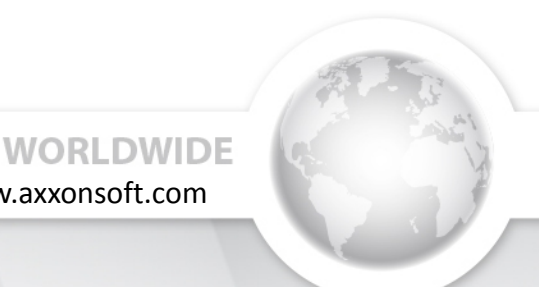

[www.axxonsoft.com](http://www.axxonsoft.com/)

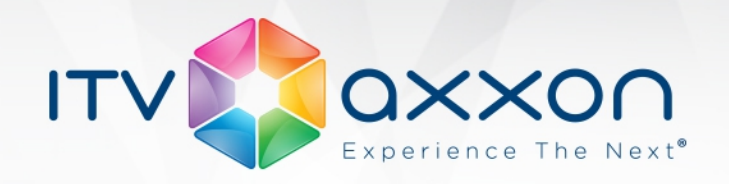

### Fixes

- 1. Fixed error that prevented the Client from connecting to the Server in some situations.
- 2. Fixed error that prevented the Long-term Archive from resuming archiving if the main archive has been entirely archived on a previous occasion.
- 3. Fixed bug that caused the itvscript.exe module to crash.
- 4. In some cases the Video Surveillance Monitor did not highlight the selected archived video fragment; this has been fixed.
- 5. Fixed error that prevented synchronization of times on distributed systems.
- 6. Accumulation occurred in the outgoing queue on the Intellect server, causing a crash; this has been fixed.
- 7. Excessive events are no longer sent by the built-in detection tools.
- 8. Fixed error that prevented activating an inactive map layer.
- 9. Fixed error when displaying video in the Client with use of the motionWavelet 7.1 codec.
- 10. Fixed error that caused increased Server load during use of the H.264 codec.
- 11. Fixed error that caused a .ddi file to fail to open during repeated attempts to edit it.
- 12. Fixed error that caused incorrect display in the Event Log of the time at which the Client disconnected from the Server.
- 13. Fixed error when switching to Live Video viewing via the Enter archive button in the Operator protocol interface object
- 14. In some cases the Map and Event viewer interface objects were displayed after the Apply button was clicked; this has been fixed.
- 15. During creation or deletion of some objects, commands were sent to non-existent related objects; this has been fixed.
- 16. Fixed error that caused the additional information field in the event viewer window to not be filled after restarting Intellect when the "Load protocol" check box is selected.
- 17. Malfunctioning of the scrollbar when assigning screens to computers has been fixed.
- 18. Fixed error that caused crashing of the video.run module on the Client in some cases when using the motionWavlet 7.1 codec.
- 19. Fixed error that caused display artifacts in the operator protocol window when 64-bit video modules are running.

**WORLDWIDE** [www.axxonsoft.com](http://www.axxonsoft.com/)

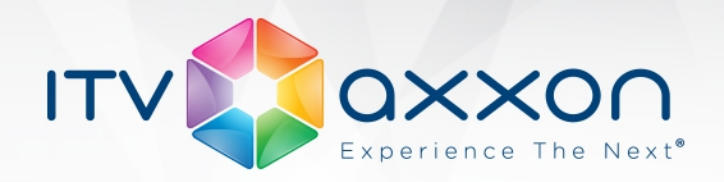

- 20. Fixed error that caused some settings of the Converter.exe utility to take effect only after a restart of the program.
- 21. The mechanism for displaying the minimum number of cameras did not function properly in Alarm cameras mode in the Video Surveillance Monitor; this has been fixed.
- 22. Fixed error when controlling camera optical zoom via the Video Surveillance Monitor.
- 23. Fixed error that caused artifacts in H.264 video at the moment when the write speed is changed.
- 24. Fixed error that required holding down the mouse button to use Point&Click.
- 25. Fixed error that caused display artifacts when playing 1080i video recorded using the motionWavelet 7.1 intr codec.
- 26. The delay time of the Failover Service has been reduced in some cases.
- 27. A number of minor bugs have been fixed and product stability has been improved.
- 28. The documentation is updated.

#### Product documentation:

<https://doc.axxonsoft.com/confluence/display/Int490en/Documentation>

#### Download the Intellect 4.9.1 installer:

<http://www.axxonsoft.com/resources/downloads.php>

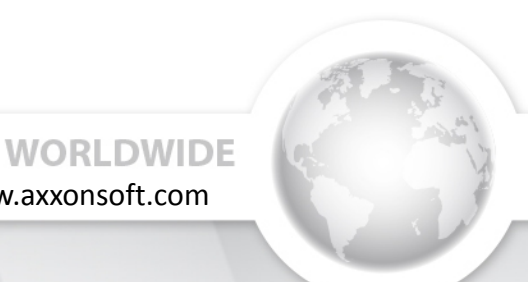

[www.axxonsoft.com](http://www.axxonsoft.com/)